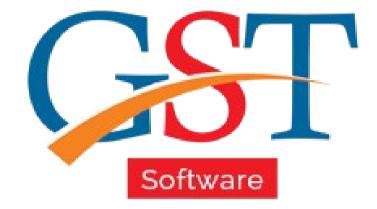

## A Complete Guide How to Download GSTR 2A Return

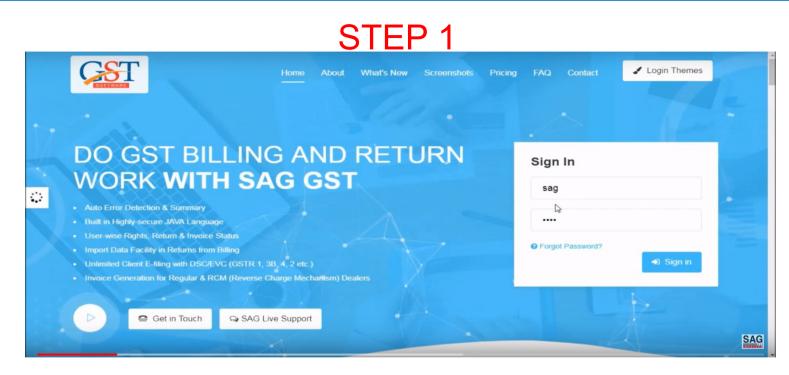

GSTR-2A is used only for the viewing purpose and you cannot take any action in GSTR-2A. GSTR-2A will be generated in following cases:-

When the supplier uploads the B2B transaction details in GSTR-1& 5.

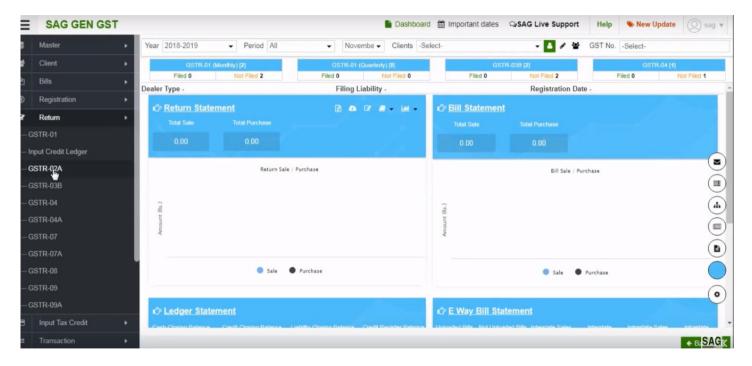

After sign-in, click on Return option then select GSTR-2A.

| ≡     | SAG GEN GST                                            |           |              |            |                 |         |          | Dash        | board 🛗 | Important date | es QISA    | AG Live Supp | port  | Help        | New U     | pdate | () si | ag 🔻  |
|-------|--------------------------------------------------------|-----------|--------------|------------|-----------------|---------|----------|-------------|---------|----------------|------------|--------------|-------|-------------|-----------|-------|-------|-------|
|       | Master                                                 | Client    | Form Su      | pplier De  | tails           |         |          |             |         |                |            |              |       |             |           |       |       |       |
| 쓭     | Client                                                 | Year 20   | 18-2019      | •          | Period All      | -       | Novembe  | r           | •       |                |            |              |       |             |           |       |       |       |
| ළු    | Bills                                                  | 0         | S.No.        |            | Client Code     |         |          | Client Name |         |                |            | GST No.      |       |             | Status    |       |       | Regis |
| ®     | Registration                                           |           | 1            | 81e12      | be9-76e8-4ef5-a | ABC LTD |          |             |         |                | 08AG       | MPG0450A1Z   | Z     | Proprietor  |           |       |       | 01/   |
| ß     | - togica classif                                       | B         | 2            | ca7fd3     | 384-62e7-4499-9 | XYZ LTD |          |             |         |                | 08AA       | OCS2362J1Z   | Y     | Private Lin | mited Com | pany  |       | 01/   |
| <br>( | GSTR-01<br>Input Credit Ledger<br>GSTR-02A<br>GSTR-03B |           |              |            |                 |         |          |             |         |                |            |              |       |             |           |       |       |       |
|       | GSTR-04<br>GSTR-04A                                    |           |              |            |                 |         |          |             |         |                |            |              |       |             |           |       |       |       |
|       | GSTR-07                                                |           |              |            |                 |         |          |             |         |                |            |              |       |             |           |       |       |       |
| _0    | GSTR-07A                                               |           |              |            |                 |         |          |             |         |                |            |              |       |             |           |       |       |       |
|       | GSTR-08                                                |           |              |            |                 |         |          |             |         |                |            |              |       |             |           |       |       |       |
| -0    | GSTR-09                                                |           |              |            |                 |         |          |             |         |                |            |              |       |             |           |       |       |       |
| -(    | GSTR-09A                                               | 4         |              |            |                 |         |          |             |         |                |            |              |       |             |           |       |       |       |
| 8     | Input Tax Credit                                       |           | Page No      | 1          | of 1 🖸 🔊        | C C R   | ecord No | 0 of 2      | 00      | No of Record   | (s) 2      | Page Wise    | e • ( | Columns 🛧   |           |       |       | 0 2   |
| =     | Transaction                                            | A Down    | nload Data F | From Porta | al              |         |          |             |         |                |            |              |       |             |           | 6     | ۵ De  | AGĸ   |
| /ear- | Month                                                  | Client Na | me :         |            | GST N           | 0       | S        | ate Name :  |         |                | Version No | 1.86         |       |             | Moc       |       |       | -0    |

#### After selecting GSTR-2A option then select the client option.

| =              | SAG GEN GS                                | Т |              |          |                 |              | Dashboard            | Important date | s SAG Live Support | Help        | 🔖 New Update  | (2) s | ag 🔻 |
|----------------|-------------------------------------------|---|--------------|----------|-----------------|--------------|----------------------|----------------|--------------------|-------------|---------------|-------|------|
|                | Master                                    | • | Client Form  | Supplier | Details         |              |                      |                |                    |             |               |       |      |
| 쓭              | Client                                    | • | Year 2018-20 | )19      | Period Ma       | onthly       | September            |                |                    |             |               |       |      |
| ළු             | Bills                                     | • | S            | .No.     | Client Code     |              | Client Name          |                | GST No.            |             | Status        |       | Reg  |
| ®              | Registration                              | • |              |          | e12be9-76e8-4et | f5-a ABC LTD | Gione Hamo           |                | 08AGMPG0450A1ZZ    | Proprietors |               |       | 0    |
| ß              | Return                                    |   |              | 2 cai    | 7fd384-62e7-449 | 19-9 XYZ LTD |                      |                | 08AAOCS2362J1ZY    | Private Lin | nited Company |       | 0    |
|                | SSTR-03B<br>SSTR-04                       |   |              |          |                 |              |                      |                |                    |             |               |       |      |
|                | SSTR-04A<br>SSTR-07                       |   |              |          |                 |              |                      |                |                    |             |               |       |      |
|                |                                           |   |              |          |                 |              |                      |                |                    |             |               |       |      |
|                | STR-07                                    |   |              |          |                 |              |                      |                |                    |             |               |       |      |
|                | SSTR-07<br>SSTR-07A                       |   |              |          |                 |              |                      |                |                    |             |               |       |      |
| -G<br>-G<br>-G | 95TR-07<br>95TR-07A<br>95TR-08            |   | 1            |          |                 |              |                      |                |                    |             |               | 1 1   |      |
| G<br>G<br>G    | SSTR-07<br>SSTR-07A<br>SSTR-08<br>SSTR-09 | , | C C Page     | e No 1   | of 1 💽 🕻        |              | Record No 0 of 2 0 0 | No of Record   | s) 2 Page Wise 👻   | • Columns 🛧 |               |       | 0    |

You can download the data by click on the download data from portal tab.

|       | Master           | ► Clie |                       |                          | Ales .    | (Dec)            |                               |          |       |                        |                                |        |
|-------|------------------|--------|-----------------------|--------------------------|-----------|------------------|-------------------------------|----------|-------|------------------------|--------------------------------|--------|
|       | Client           | AILI   | nvoices B2B B2BA      | Cr/Dr Note (Reg.) Cr/E   | )r Note A | Amend (Reg.)     |                               |          |       |                        |                                |        |
|       |                  | Yea    | 2018-2019 -           | Period Monthly           | •         | Month September  | <ul> <li>Clien</li> </ul>     | ts XYZ L | .TD   | <ul> <li>GS</li> </ul> | T No. 08AAOCS2362J1ZY          |        |
| ם פ   | Bills            | All    | GSTN Wise             |                          |           | O Duplicate      |                               |          |       |                        |                                |        |
| 0     | Registration     | •      | GSTN WISE             |                          | ique      | ODuplicate       |                               |          |       |                        |                                |        |
| 8     | Return           | > S.N  | 0                     | Name                     |           | GST No.          | <ul> <li>Invoice N</li> </ul> | No. •    | Sei   | tion                   | Trade Nam                      | A      |
|       |                  | 1      | VODAFONE IDEA L       |                          |           | 08AAACB2100P1ZX  | 10SORJ0918                    |          | B2B   |                        | VODAFONE IDEA LIMITED          |        |
| –GS   | TR-01            | 2      | PUNJAB NATIONAL       | BANK                     |           | 08AAACP0165G1ZP  | 1809060217                    | 407119   | B2B   |                        | PUNJAB NATIONAL BANK           |        |
| — Inp | ut Credit Ledger | 3      | TEEGEE SUPER ST       | ORES PRIVATE LIMITE      | D         | 08AABCT3725B1ZQ  | TG/022/20                     |          | B2B   |                        | TEEGEE SUPER STORES PR         |        |
|       |                  | 4      | PUNJAB NATIONAL       | BANK                     |           | 08AAACP0165G1ZP  | 1809230217                    | 397932   | B2B   |                        | PUNJAB NATIONAL BANK           |        |
| -GS   | TR-02A           | 5      | BHARTI HEXACOM        | LIMITED                  |           | 08AAACH1766P1Z5  | 4677390                       | )54      | B2B   |                        | BHARTI HEXACOM LIMITED         |        |
|       | TR-03B           | 6      | BHARTI HEXACOM        | LIMITED                  |           | 08AAACH1766P1Z5  | 4678426                       | 59       | B2B   |                        | BHARTI HEXACOM LIMITED         |        |
| - 63  | IR-USD           | 7      | BHARTI HEXACOM        | LIMITED                  |           | 08AAACH1766P1Z5  | 4681437                       | 22       | B2B   |                        | BHARTI HEXACOM LIMITED         |        |
| -GS   | TR-04            | 8      | BHARTI HEXACOM        | LIMITED                  |           | 08AAACH1766P1Z5  | 4678426                       | 57       | B2B   |                        | BHARTI HEXACOM LIMITED         |        |
|       |                  | 9      | BHARTI HEXACOM        | LIMITED                  |           | 08AAACH1766P1Z5  | 4680769                       | 971      | B2B   |                        | BHARTI HEXACOM LIMITED         |        |
| – GS  | TR-04A           | 10     | TATA TELESERVICE      | S LIMITED                |           | 08AAACT2438A1ZT  | 5900455                       | 661      | B2B   |                        | TATA TELESERVICES LIMITE       | D      |
| – GS  | TR-07            | 1      | SPENTA MULTIMED       | IA PRIVATE LIMITED       |           | 27AAOCS8610B1ZC  | GO249/18                      | 8-19     | B2B   |                        | SPENTA MULTIMEDIA PRIVA        | TE LIN |
|       |                  | 1.     | BHARTI HEXACOM        | LIMITED                  |           | 08AAACH1766P1Z5  | 4749198                       | 317      | B2B   |                        | BHARTI HEXACOM LIMITED         |        |
| – GS  | TR-07A           | 13     | The Institute of Char | tered Accountants of Ind | a         | 09AAAAT7798M3ZF  | SP/18/16                      | 677      | B2B   |                        | The Institute of Chartered Acc | ountan |
|       | TR-08            | 1      | PUNJAB NATIONAL       | BANK                     |           | 08AAACP0165G1ZP  | 1809090249                    | 543951   | B2B   |                        | PUNJAB NATIONAL BANK           |        |
| - 65  | 110-00           | - 4    |                       |                          |           | 2744000000400470 | 004740                        | 40       | DOD   |                        | ODENITA MULTIMEDIA DONA        | TELM   |
| – GS  | TR-09            |        |                       |                          |           |                  |                               |          |       |                        |                                |        |
|       | TR-09A           | C      | Page No 1             | of 1 D D No o            | Record    | l(s) 43          |                               | Impo     | rt Pa | ge Wise 👻 Coli         | umns 🛧 🛛 🖸 🔯 🔯                 | 1      |
| 3     | Input Tax Credit |        |                       |                          |           |                  |                               | 9        |       |                        |                                |        |

You can import or export the data by clicking on below Import/ Export button.

Here at the top of the window Period is given in dropdown I.e. As per Return and As per Period(Monthly, Quarterly, Half Yearly and Yearly). As Per Return is used to viewing the data from the portal. As Per Period is used for viewing the data as per user convince like Monthly,

Quarterly, Half Yearly and Yearly.

| Client                                  |       | Invoices B2B B | 2BA Cr/Dr Note (Reg.) Cr/Dr Not | te Amend ( | Reg.)         |     |                |           |              |                   |     |
|-----------------------------------------|-------|----------------|---------------------------------|------------|---------------|-----|----------------|-----------|--------------|-------------------|-----|
| Client                                  | Yea   | ar 2018-2019   | - Period Monthly                | - Mont     | h September - | Cli | ents XYZ LTD   | •         | GST No. 08AA | OCS2362J1ZY       |     |
| b) Bills                                | · · · | -              |                                 | -          |               |     |                |           |              |                   |     |
| Registration                            | •     | GSTN Wise      | All     O     Unique            | 00         | Duplicate     |     |                |           |              |                   |     |
| 2 Return                                | > S.1 | No.            | Name                            |            | Section       | •   | Invoice Date * | Legal N   | ame          | * Reverse Charge* | S   |
| - GSTR-01                               |       | 1 GOOGLE IND   |                                 | B2B        |               |     | 30/09/2018     |           |              | No                | IN  |
|                                         |       | 2 VODAFONE I   |                                 | B2B        |               |     | 01/09/2018     |           |              | No                | IN' |
| <ul> <li>Input Credit Ledger</li> </ul> |       |                | ACOM LIMITED                    | B2B        |               |     | 03/09/2018     |           |              | No                | IN  |
| - GSTR-02A                              | -     | 4 PUNJAB NAT   |                                 | B2B        |               |     | 17/09/2018     |           |              | No                | IN  |
| 00111-0211                              |       |                | RVICES LIMITED                  | B2B        |               |     | 03/09/2018     |           |              | No                | IN  |
| - GSTR-03B                              |       |                | S INTERWEB PRIVATE LIMITED      | B2B        |               | _   | 13/09/2018     |           |              | No                | IN  |
| GSTR-04                                 |       |                | ARAM GENERAL INSURANCE C        | B2B        |               |     | 30/09/2018     |           |              | No                | IN  |
| GSTR-04                                 |       |                | ER STORES PRIVATE LIMITED       | B2B        |               |     | 01/09/2018     |           |              | No                | IN  |
| - GSTR-04A                              |       |                | PROFESSIONAL SERVICES PRIV.     | B2B        |               |     | 13/09/2018     |           |              | No                | IN  |
|                                         |       |                | ONET PVT. LTD.                  | B2B        | PLEASE WAIT   |     | 13/09/2018     |           |              | No                | IN  |
| - GSTR-07                               |       |                | INT & HARDWARE                  | B2B        |               |     | 24/09/2018     |           |              | No                | IN  |
| - GSTR-07A                              |       | 12 HITECH INFR |                                 | B2B        |               |     | 24/09/2018     |           |              | No                | IN  |
|                                         |       |                | INEERING WORKS                  | B2B        |               |     | 28/09/2018     |           |              | No                | IN  |
| - GSTR-08                               | 1     | 4 PRIYANSHA    | ENTPRISES                       | B2B        |               |     | 17/09/2018     |           |              | No                | IN  |
| - GSTR-09                               |       |                |                                 | 1          |               |     |                |           |              |                   |     |
|                                         |       |                |                                 | 4          |               |     |                |           |              |                   |     |
| - GSTR-09A                              |       | Page No        | 1 of 1 D No of Rec              | ord(s) 19  |               |     |                | Page Wise | Columns 🛧    |                   | 1   |

All data is used to display the data in detailed view.GSTN wise is used to display the data according to GSTN wise.

| SAG GEN GST           |                |                           |                       | 🖹 Dashboard  🛗 Important dates | SAG Live Su       | pport Help                  | New Update Sag         |
|-----------------------|----------------|---------------------------|-----------------------|--------------------------------|-------------------|-----------------------------|------------------------|
| Master •              | Client Form    | Supplier Detail           |                       |                                |                   |                             |                        |
|                       | All Invoices B | 2B B2BA Cr/Dr Note (Reg.) | Cr/Dr Note Amend (Reg | .)                             |                   |                             |                        |
| Client •              | Year 2018-201  | 9 - Period Monthle        | V - Month S           | September - Clients XYZ LTD    |                   | <ul> <li>GST No.</li> </ul> | 08AAOCS2362J1ZY        |
| Bills ▶               |                |                           | ·                     |                                |                   |                             |                        |
|                       | All GSTN Wi    | se 💽 All 🕻                | Unique O Dupli        | cate                           |                   |                             |                        |
| Registration          | O Summary      | O Invoice Wise Details    | O Item Wise Details   |                                |                   |                             |                        |
| r Return ►            | Sumpary        | O Invoice wise Details    | O item wise Details   |                                |                   |                             |                        |
| - GSTR-01             | S.No.          | Name                      | *)ate *               | Legal Name                     | * Reverse Charge* | Supply Type *               | Taxable Value          |
| - GSTR-01             |                | LE INDIA PVT LTD          | 018                   | Legarivanie                    | No                | INTER STATE                 | 25535.96               |
| – Input Credit Ledger |                | ONE IDEA LIMITED          | 018                   |                                | No                | INTRA STATE                 | 100.00                 |
| 0070 024              | 3 BHART        | THEXACOM LIMITED          | 018                   |                                | No                | INTRA STATE                 | 21353.05               |
| - GSTR-02A            | 4 PUNJA        | B NATIONAL BANK           | )18                   |                                | No                | INTRA STATE                 | 209.00                 |
| - GSTR-03B            | 5 TATA T       | ELESERVICES LIMITED       | 018                   |                                | No                | INTRA STATE                 | 97490.00               |
|                       | 6 WEBSF        | PIDERS INTERWEB PRIVATE L | IMITED )18            |                                | No                | INTRA STATE                 | 2000.00                |
| - GSTR-04             | 7 ROYAL        | SUNDARAM GENERAL INSUR    | ANCE C )18            |                                | No                | INTRA STATE                 | 12608.00               |
| - GSTR-04A            | 8 TEEGE        | E SUPER STORES PRIVATE LI | MITED )18             |                                | No                | INTRA STATE                 | 152550.00              |
|                       | 9 PROAC        | CTIVE PROFESSIONAL SERVIC | ES PRIV )18           |                                | No                | INTRA STATE                 | 60000.00               |
| - GSTR-07             | 10 AADHA       | AR INFONET PVT. LTD.      | )18                   |                                | No                | INTRA STATE                 | 3838.99                |
| - GSTR-07A            | 11 KUMAV       | WAT PAINT & HARDWARE      | )18                   |                                | No                | INTRA STATE                 | 27674.37               |
| - contain             | 12 HITECH      | H INFRA ENERGY            | 018                   |                                | No                | INTRA STATE                 | 30900.00               |
| - GSTR-08             | 13 UJJWA       | L ENGINEERING WORKS       | 018                   |                                | No                | INTRA STATE                 | 118100.00              |
| - GSTR-09             | 14 PRIYAN      | NSHA ENTPRISES            | )18                   |                                | No                | INTRA STATE                 | 31368.00               |
| -0518-09              | 45 140 140     | TECHNERA ENERGY AND CO    | UTIONO 140            |                                | N-                | INITEA CTATE                | 921196.88              |
| - GSTR-09A            | L              |                           | 4                     |                                |                   |                             |                        |
| - Innut Tou Condit    | C C Page       | No 1 of 1 D D             | No of Record(s) 19    |                                | Page W            | ise - Columns               |                        |
| Input Tax Credit      | Grage          |                           | 10 01 100010(5) 15    |                                | rage w            | outurnis                    |                        |
|                       |                |                           |                       |                                | port/Export 🗮 38  | 3 & 2A Diff.                | /iew 🔺 Download 👒 ESAC |

After that, you can see below 3 options which is further divided into 3 types Summary, Bill Wise Details(Bill-wise), Detail with Item wise(Rate-wise)

| Client                                  |       | voices B2B B2BA Cr/Dr Note (Reg.) Cr/D | Note America (ine         | <u></u> ∃-1             |                   |                             |                 |
|-----------------------------------------|-------|----------------------------------------|---------------------------|-------------------------|-------------------|-----------------------------|-----------------|
|                                         | Year  | 2018-2019   Period Monthly             | <ul> <li>Month</li> </ul> | September - Clients XYZ | LTD               | <ul> <li>GST No.</li> </ul> | 08AAOCS2362J1ZY |
| ) Bills                                 | >     | GSTN Wise O All O Uni                  | 0.0                       |                         |                   |                             |                 |
| ) Registration                          |       | GSTN Wise O All O Uni                  | que O Dupl                | icate                   |                   |                             |                 |
|                                         | • s   | Summary O Invoice Wise Details O       | Item Wise Details         |                         |                   |                             |                 |
| Return                                  | •     |                                        |                           |                         |                   |                             |                 |
| - GSTR-01                               | S.No. | Name                                   | *)ate *                   | Legal Name              | * Reverse Charge* | Supply Type *               | Taxable Value   |
|                                         | 1     | GOOGLE INDIA PVT LTD                   | )18                       |                         | No                | INTER STATE                 | 25535.9         |
| <ul> <li>Input Credit Ledger</li> </ul> | 2     | VODAFONE IDEA LIMITED                  | 018                       |                         | No                | INTRA STATE                 | 100.0           |
| - GSTR-02A                              | 3     | BHARTI HEXACOM LIMITED                 | )18                       |                         | No                | INTRA STATE                 | 21353.0         |
| 00111-024                               | 4     | PUNJAB NATIONAL BANK                   | )18                       |                         | No                | INTRA STATE                 | 209.0           |
| – GSTR-03B                              | 5     | TATA TELESERVICES LIMITED              | )18                       |                         | No                | INTRA STATE                 | 97490.0         |
| 0070.04                                 | 6     | WEBSPIDERS INTERWEB PRIVATE LIMITED    | )18                       |                         | No                | INTRA STATE                 | 2000.0          |
| - GSTR-04                               | 7     | ROYAL SUNDARAM GENERAL INSURANCE       | C )18                     |                         | No                | INTRA STATE                 | 12608.0         |
| - GSTR-04A                              | 8     | TEEGEE SUPER STORES PRIVATE LIMITED    | )18                       |                         | No                | INTRA STATE                 | 152550.0        |
|                                         | 9     | PROACTIVE PROFESSIONAL SERVICES PR     | RIV)18                    |                         | No                | INTRA STATE                 | 60000.0         |
| - GSTR-07                               | 10    | AADHAR INFONET PVT. LTD.               | )18                       |                         | No                | INTRA STATE                 | 3838.9          |
| - GSTR-07A                              | 11    | KUMAWAT PAINT & HARDWARE               | )18                       |                         | No                | INTRA STATE                 | 27674.3         |
| - Gotteura                              | 12    | HITECH INFRA ENERGY                    | )18                       |                         | No                | INTRA STATE                 | 30900.0         |
| - GSTR-08                               | 13    | UJJWAL ENGINEERING WORKS               | 018                       |                         | No                | INTRA STATE                 | 118100.0        |
| 0.070 00                                | 14    | PRIYANSHA ENTPRISES                    | 018                       |                         | No                | INTRA STATE                 | 31368.0         |
| - GSTR-09                               | 4.5   | MC LITECHINERA ENERGY AND COLUTION     | 50 000 00                 |                         | N                 | INITEA CTATE                | 921196.8        |
| -GSTR-09A                               |       |                                        | 4                         |                         |                   |                             | 921190.0        |

In summary option, you can view summarised details of the particular GSTN

| SAG GEN GST                             |                                            | Dashboard                   | d 🋗 Important dates 🛛 🖓 SA     | G Live Support Help 💊 Nev                                                                                                    | v Update 🔘 sa                   | ig v            |
|-----------------------------------------|--------------------------------------------|-----------------------------|--------------------------------|----------------------------------------------------------------------------------------------------|---------------------------------|-----------------|
| Master                                  | Client Form Supplier Detail                |                             |                                |                                                                                                    |                                 |                 |
| E Client                                | All Invoices B2B B2BA Cr/Dr Note (Reg.) Cr | /Dr Note Amend (Reg.)       |                                |                                                                                                    |                                 |                 |
|                                         | Year 2018-2019 - Period Monthly            | Month September             | Clients XYZ LTD                | <ul> <li>GST No. 08AAOC</li> </ul>                                                                                                    | \$2362J1ZY                      |                 |
| ව Bills                                 |                                            | 0                           |                                |                                                                                                    |                                 |                 |
| Registration                            | All GSTN Wise O All O U                    | Inique O Duplicate          |                                |                                                                                                    |                                 |                 |
| y Registration                          |                                            | O Item Wise Details         |                                |                                                                                                    |                                 |                 |
| 27 Return                               |                                            |                             |                                |                                                                                                    |                                 |                 |
| - GSTR-01                               | S.No. Name                                 | <ul> <li>Section</li> </ul> | Invoice Date                   | Legal Name                                                                                                    | * Reverse Charge*               | Sup             |
|                                         | 1 GOOGLE INDIA PVT LTD                     | B2B                         | 30/09/2018                     | -                                                                                                    | No                              | IN' .           |
| <ul> <li>Input Credit Ledger</li> </ul> | 2 VODAFONE IDEA LIMITED                    | B2B                         | 01/09/2018                     |                                                                                                    | No                              | IN <sup>*</sup> |
| - GSTR-02A                              | 3 BHARTI HEXACOM LIMITED                   | B2B                         | 03/09/2018                     | and the second second se | No                              | IN              |
| -0511-024                               | 4 PUNJAB NATIONAL BANK                     | B2B                         | 17/09/2018                     |                                                                                                    | No                              | IN'             |
| – GSTR-03B                              | 5 TATA TELESERVICES LIMITED                | B2B                         | 03/09/2018                     |                                                                                                    | No                              | IN'             |
| - GSTR-04                               | 6 WEBSPIDERS INTERWEB PRIVATE LIMIT        | ED B2B                      | 13/09/2018                     |                                                                                                    | No                              | IN'             |
| - GSTR-04                               | 7 ROYAL SUNDARAM GENERAL INSURANC          | CE C B2B                    | 30/09/2018                     |                                                                                                    | No                              | IN'             |
| - GSTR-04A                              | 8 TEEGEE SUPER STORES PRIVATE LIMIT        | ED B2B                      | 01/09/2018                     |                                                                                                    | No                              | IN'             |
|                                         | 9 PROACTIVE PROFESSIONAL SERVICES          | PRIV B2B                    | 13/09/2018                     |                                                                                                    | No                              | IN'             |
| – GSTR-07                               | 10 AADHAR INFONET PVT. LTD.                | B2B                         | 13/09/2018                     |                                                                                                    | No                              | IN'             |
| - GSTR-07A                              | 11 KUMAWAT PAINT & HARDWARE                | B2B                         | 24/09/2018                     |                                                                                                    | No                              | IN'             |
|                                         | 12 HITECH INFRA ENERGY                     | B2B                         | 24/09/2018                     |                                                                                                    | No                              | IN'             |
| GSTR-08                                 | 13 UJJWAL ENGINEERING WORKS                | B2B                         | 28/09/2018                     |                                                                                                    | No                              | IN"             |
| – GSTR-09                               | 14 PRIYANSHA ENTPRISES                     | B2B                         | 17/09/2018                     |                                                                                                    | No                              | IN'             |
| -0318-09                                |                                            | 10110 000                   | 2010012040                     |                                                                                                    | N                               | INC Y           |
| - GSTR-09A                              |                                            | 4                           |                                |                                                                                                    |                                 |                 |
|                                         | Page No 1 of 1 >> No                       | of Record(s) 19             |                                | Page Wise 👻 Columns 🛧 🔯                                                                                                    |                                 | 12              |
| Input Tax Credit                        | G G Page No 1 of 1 0 0 No                  | or record(s) is             |                                | Tage the Columns -                                                                                                    |                                 | 1 *             |
| Transaction                             |                                            |                             | <ul> <li>Import/Exp</li> </ul> | ort ≡ 3B & 2A Diff. 👒 View 🔺                                                                                                    | Download 🛛 🖙 E <mark>S</mark> A | AGZ             |

In invoice option, you can get all the invoices details of the supplier's GSTN.

| SAG GEN GST           |                                                    | Dasht               | ooard 🋗 Important | dates QSAG Live Support                           | Help 👒 New Update 🔘 sag 🔻              |
|-----------------------|----------------------------------------------------|---------------------|-------------------|---------------------------------------------------|----------------------------------------|
| Master •              | Client Form Supplier Detail                        |                     |                   |                                                   |                                        |
| 🔮 Client 🕨            | All Invoices B2B B2BA Cr/Dr Note (Reg.) Cr/Dr N    |                     |                   |                                                   |                                        |
|                       | Year 2018-2019 - Period Monthly                    | Month September     | ✓ Clients XY.     | z LTD •                                           | GST No. 08AAOCS2362J1ZY                |
| Registration          | All GSTN Wise O All O Unique                       | e O Duplicate       |                   |                                                   |                                        |
| Return                | O Summary O Invoice Wise Details                   | em Wise Details     |                   |                                                   |                                        |
| - GSTR-01             | S.No. Name                                         | · GST No. ·         | Invoice No.       | * Section                                         | Trade Name                             |
| - Input Credit Ledger | 10 AADHAR INFONET PVT. LTD.                        | 08AAHCA4617P1Z9     | 3229              | B2B                                               | AADHAR INFONET PVT. LTD.               |
| - GSTR-02A            | 11 KUMAWAT PAINT & HARDWARE                        | 08AAHFK3584A1ZG     | 1496              | B2B                                               | KUMAWAT PAINT & HARDWARE               |
| – GSTR-03B            | 12 HITECH INFRA ENERGY                             | 08AAIFH2549B1ZL     | HIE/0253          | B2B                                               | HITECH INFRA ENERGY                    |
| GSTR-04<br>GSTR-04A   | 13 UJJWAL ENGINEERING WORKS                        | 08AFPPS1866N1ZH     | 342               | B2B                                               | UJJWAL ENGINEERING WORKS               |
| -GSTR-07              | 14 PRIYANSHA ENTPRISES                             | 08AHIPJ2653DFZJVAIT | PE0513            | B2B                                               | PRIYANSHA ENTPRISES                    |
| GSTR-07A              | 15 M/S HITECHINFRA ENERGY AND SOLUTIONS            | 08ASHPB3226G1Z4     | hies/0016         | B2B                                               | M/S HITECHINFRA ENERGY AND SC          |
| — GSTR-08             | 16 The Institute of Chartered Accountants of India | 09AAAAT7798M3ZF     | SP/18/1677        | B2B                                               | The Institute of Chartered Accountants |
| - GSTR-09             |                                                    |                     |                   |                                                   |                                        |
| - GSTR-09A            |                                                    |                     |                   | •                                                 |                                        |
| E Input Tax Credit +  | C Page No 1 of 1 > > No of Re                      | cord(s) 62          |                   | Page Wise 👻                                       | Columns 🛧 😰 😰 📴 🕫 🧭                    |
|                       | Gstn No. Wise Total 🔲 Invoice Wise Total           |                     |                   | <ul> <li>Import/Export ≡ 3B &amp; 2A I</li> </ul> | Diff. ● View ▲ Download ● ESAGK        |

After clicking on invoice option, you can check details item wise by clicking on item wise tab

In invoice as per counter party submit status is divided in 3 parts- All, Unique, Duplicate.

All is used to display data of unique and duplicate entries where as unique is used to display all the unique entries and duplicate is used to display the duplicate entry only.

| ≡   | SAG GEN GST        | Г |          |                                 |                           |   | 🖹 Dashboard 🏥 Imp | ortar | nt dates 🤤                  | SAG Live Support   | Help    | New Update      | sag 🔻        |
|-----|--------------------|---|----------|---------------------------------|---------------------------|---|-------------------|-------|-----------------------------|--------------------|---------|-----------------|--------------|
| 8   | Master             | × | Client   | Form Supplier Detail            |                           |   |                   |       |                             |                    |         |                 |              |
| -   | Client             |   | All Invo | bices B2R B2BA Cr/Dr Note (Reg  | .) Cr/Dr Note Amend (Reg. | ) |                   |       |                             |                    |         |                 |              |
| _   |                    |   | Year 2   | 2018-2019                       | Period Monthly            | • | Month September   |       | <ul> <li>Clients</li> </ul> | XYZ LTD 🗸 G        | SST No. | 08AAOCS2362J1ZY |              |
| 2   | Bills              |   | -        |                                 |                           |   |                   |       |                             |                    |         |                 |              |
| ®   | Registration       |   | • •      | VI O Unique O Duplicate         |                           |   |                   |       |                             |                    |         |                 |              |
| ß   | Return             |   | S.No.    | Name •                          | GST No.                   | ٠ | Invoice No.       | Ir    | voice Date *                | Invoice Type       |         | POS             | • Reverse C  |
|     | GSTR-01            |   | 1        | TEEGEE SUPER STORES PR          | 08AABCT3725B1ZQ           |   | TG/022/2018-19    | 0     | 1/09/2018                   | Regular B2B Invoid | es      | Rajasthan       | 1.4          |
| -   | 551K-U1            |   | 2        | PUNJAB NATIONAL BANK            | 08AAACP0165G1ZP           |   | 1809230217397932  | 0     | 1/09/2018                   | Regular B2B Invoid | es      | Rajasthan       | 1            |
| -1  | nput Credit Ledger |   | 3        | VODAFONE IDEA LIMITED           | 08AAACB2100P1ZX           |   | 10SORJ0918205784  | 0     | 1/09/2018                   | Regular B2B Invoid | es      | Rajasthan       | 1            |
|     |                    |   | 4        | PUNJAB NATIONAL BANK            | 08AAACP0165G1ZP           |   | 1809060217407119  | 0     | 1/09/2018                   | Regular B2B Invoid | es      | Rajasthan       | 1            |
| - 9 | GSTR-02A           |   | 5        | BHARTI HEXACOM LIMITED          | 08AAACH1766P1Z5           |   | 467842657         | 0     | 3/09/2018                   | Regular B2B Invoid | es      | Rajasthan       | 1            |
| -   | GSTR-03B           |   | 6        | BHARTI HEXACOM LIMITED          | 08AAACH1766P1Z5           |   | 468076971         | 0     | 3/09/2018                   | Regular B2B Invoid | es      | Rajasthan       | 1            |
|     |                    |   | 7        | TATA TELESERVICES LIMITED       | 08AAACT2438A1ZT           |   | 5900455661        | 0     | 3/09/2018                   | Regular B2B Invoid | es      | Rajasthan       | 1            |
| - 1 | GSTR-04            |   | 8        | BHARTI HEXACOM LIMITED          | 08AAACH1766P1Z5           |   | 467739054         | 0     | 3/09/2018                   | Regular B2B Invoid | es      | Rajasthan       | 1            |
|     | GSTR-04A           |   | 9        | BHARTI HEXACOM LIMITED          | 08AAACH1766P1Z5           |   | 467842659         | 0     | 3/09/2018                   | Regular B2B Invoid | es      | Rajasthan       | 1            |
|     | 351 K-04A          |   | 10       | BHARTI HEXACOM LIMITED          | 08AAACH1766P1Z5           |   | 468143722         | 0     | 3/09/2018                   | Regular B2B Invoid | es      | Rajasthan       | 1            |
|     | GSTR-07            |   | 11       | SPENTA MULTIMEDIA PRIVAT        | 27AAOCS8610B1ZC           |   | GO249/18-19       |       | 4/09/2018                   | Regular B2B Invoic | es      | Rajasthan       | 1            |
|     |                    |   | 12       | BHARTI HEXACOM LIMITED          | 08AAACH1766P1Z5           |   | 474919817         |       | 6/09/2018                   | Regular B2B Invoid | es      | Rajasthan       | 1            |
| - 1 | GSTR-07A           |   | 13       | PUNJAB NATIONAL BANK            | 08AAACP0165G1ZP           |   | 1809090249543951  |       | 0/09/2018                   | Regular B2B Invoid |         | Rajasthan       | 1            |
|     | GSTR-08            |   | 14       | The Institute of Chartered Acco | 09AAAAT7798M3ZF           |   | SP/18/1677        |       | 0/09/2018                   | Regular B2B Invoid |         | Rajasthan       | 1            |
|     |                    |   | 15       | SPENTA MULTIMEDIA PRIVAT        | 27AAOCS8610B1ZC           |   | CO17/18-19        |       | 1/09/2018                   | Regular B2B Invoid |         | Rajasthan       | 1            |
| - ( | GSTR-09            |   | 16       | PROACTIVE PROFESSIONAL          | 08AAECP9085D2Z5           |   | PPSPL/18-19/1350  |       | 3/09/2018                   | Regular B2B Invoid |         | Rajasthan       | 1            |
|     | GSTR-09A           |   | 17       | AADHAR INFONET PVT. LTD.        | 08AAHCA4617P1Z9           |   | 3229              | 1     | 3/09/2018                   | Regular B2B Invoid | es      | Raiasthan       | +            |
|     | Input Tax Credit   |   | 0        | Page No 1 of 3 0 0              | No of Deport/ol 42        |   | •                 |       |                             | Dage Wing          | alumna  |                 | ,<br>  _   _ |
| #   | Transaction        |   | 90       | Page No ( 1 ) of 3 🕥 🕥          | No of Record(s) 43        |   |                   |       |                             | Page Wise 👻 C      | orumns  |                 | SAG          |

This will capture the details of B2B and Cr./Dr. Notes by your sellers during the month. This will capture the details of B2B and Cr./Dr. Notes by your sellers during the month. It will also include any changes made to them by comparing the revised documents with the original documents. It is used only for view the details of the B2B.

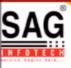

# **GEN GST SOFTWARE**

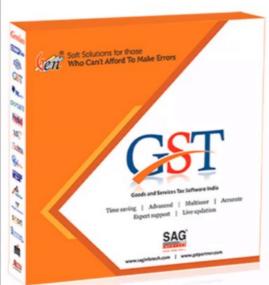

- Gen GST Hosts Complete GSTR Forms i.e. 7, 8, 1, 3B, 4
- GST Annual & Audit Return Filing Forms
- GST Billing & E Way Bill Solutions
- JSON File Validation Before Portal Uploading
- Import/Export Facility From Govt Portal
- GSTR Forms Reconciliation for Invoice Match-Mismatch

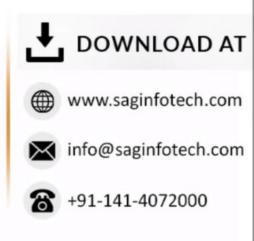